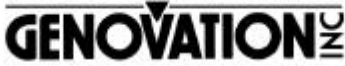

17741 MITCHELL NORTH IRVINE CALIFORNIA 92614 USA FAX:(949)833-0322 PHONE:(949)833-3355 E-MAIL:mail@genovation.com INTERNET:http://www.genovation.com

# **PS/2 NUMERIC KEYPAD PASS-THRU MODEL: "Micropad 632"**

#### **Introduction**

The Micropad 632 is designed for PC/AT and other compatible computers that have an available PS/2 port. It features fast installation, convenience and timesaving advantages.

#### **Features**

- The Micropad 632 consumes less than 2mA.
- 18 keys
- Does not require a software driver
- Pass-thru connector for a mouse or keyboard (a switch on the back of the case will let you select between a mouse pass-thru or keyboard pass-thru option)

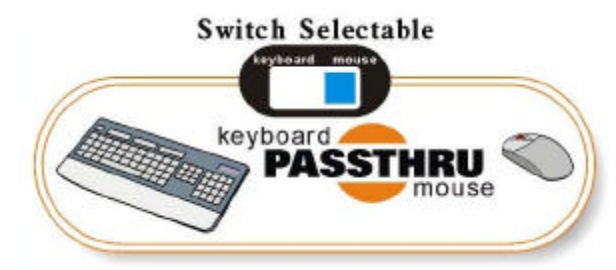

#### **System Requirements**

The Micropad 632 requires a computer with an available PS/2 port.

### **Installation**

# **Keyboard Pass-Thru mode:**

Select Switch to keyboard mode. Plug keypad into PS/2 port. Keypad will function stand alone or with external keyboard plugged into keypad Y connector. Start computer.

# **Mouse Pass-Thru Mode:**

Select Switch to Mouse Pass-Thru mode. Plug keypad into laptop with Dual-Port (KB/Mouse) compatible PS/2 port. Plug mouse into keypad Y connector. Start computer.

The keypad has two modes of operation exactly like the keypad section of a full size keyboard. This is its principle advantage when used with laptop computers - to provide convenient access to numbers and cursors that are not conveniently accessible on most laptops. The NumLock key on the keypad controls whether it outputs numbers or cursors keys.

# **For Laptop users only:**

If the NumLock on your keypad activates the NumLock on your laptop, you can easily solve this inconvenience by downloading from our web-site the "NumLock Commander" service pack: www.genovation.com/computer/download.html

## **For Desktop users only:**

You must select the Switch on "Keyboard Mode", and plug the keypad on the keyboard-PS/2 port of the desktop.

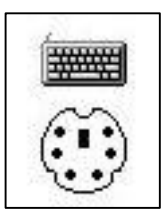

#### **WARRANTY REPAIR SERVICE AND LICENSE**

Genovation, Incorporated ("Genovation") warrants this product to be in good working order and free from defects in materials and workmanship under normal use for a period of one year from the date of purchase. Any abuse including opening the case will void the warranty. Your sole remedy and Genovation's entire liability for this product will be repair or replacement as provided for above, or at Genovation's option, the refund of your purchase price. **A RETURN MATERIAL AUTHORIZATION (RMA) number is required before returning a product. Any shipment received without an RMA will be returned unopened. Please contact Customer Service for instructions and shipping cost before returning any product. Returns without an RMA will be returned unopened.**

**FCC CERTIFICATION**: The PS2 Micropad has been certified to comply with FCC and other test standards. See label on the product for confirmation.

**FCC CERTIFICATION REQUIRED STATEMENT WARNING**: This equipment has been certified to comply with the limits for a Class B Computing Device, pursuant to Subpart J of Part 15 of the FCC rules. Only peripherals (computer, computer input/output devices, terminals, printers, etc.) certified to comply with the Class B limits may be attached to this device. Operation with non-certified peripherals is likely to result in interference to radio and TV reception.

**NOTE:** This equipment generates and uses radio frequency energy and if not installed and used properly, that is, in strict accordance with the manufacturer's instructions, may cause interference to radio and television reception. It has been type tested and found to comply with the limits for Class B computing devices in accordance with the specifications in Subpart J of part 15 of the FCC Rules, which are designed to provide reasonable protection against such interference in a particular installation. If this equipment does cause interference to radio or television reception, which can be determined by turning the equipment off or on, the user is encouraged to try to correct the interference by one or more of the following measures:

- \* Reorient the receiving antennas
- \* Relocate the computer with respect to the receiver
- \* Move the computer away from the receiver
- \* Plug the computer and receiver into different circuits

If necessary, the user should consult the dealer or an experienced radio/television technician for additional suggestions. The user may find the following booklet prepared by the Federal Communications Commission helpful: "How to identify and Resolve Radio-TV Interference Problems". This booklet is available from the U.S. Government Printing Office, Washington, DC 20402.